# Crible d'Eratosthène [th05] - Examen

## Karine Zampieri, Stéphane Rivière

Unisciel algoprog Version 22 mai 2018

## Table des matières

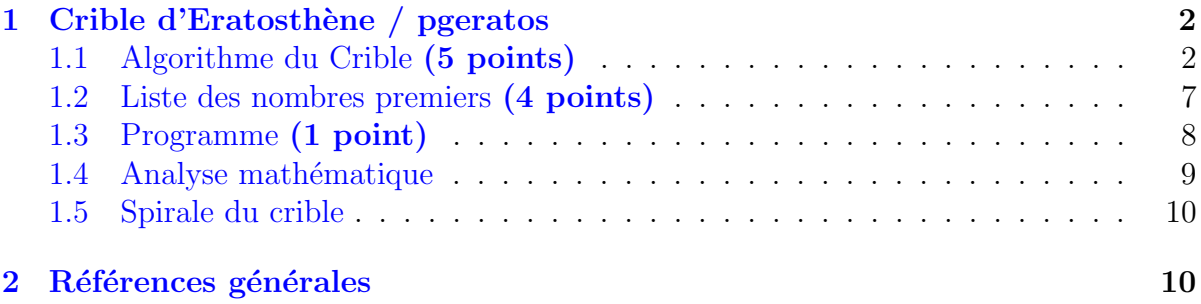

# Python - Crible d'Eratosthène (Solution)

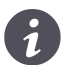

## Mots-Clés Théorie des nombres $\blacksquare$ Requis Axiomatique impérative sauf Fichiers  $\blacksquare$

Difficulté $\bullet\bullet\circ$ 

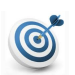

## **Objectif**

Cet exercice détermine tous les nombres premiers inférieurs à un entier *n* par la méthode du crible d'ERATOSTHÈNE.

...(énoncé page suivante)...

#### <span id="page-1-0"></span>Crible d'Eratosthène / pgeratos  $\mathbf{1}$

#### <span id="page-1-1"></span> $1.1$ Algorithme du Crible (5 points)

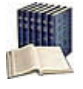

## **Définition**

Un entier est dit premier s'il possède exactement deux diviseurs : 1 et lui-même appelés diviseurs triviaux. Sinon il est dit composite.

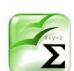

## Propriété

Le crible d'Eratosthène<sup>1</sup> permet de connaître en une seule fois un grand nombre d'entiers naturels premiers consécutifs et pas trop grands (par exemple inférieurs à un milliard).

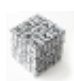

### Algorithme du crible

Pour connaître tous les nombres premiers jusqu'à  $n$  faire :

- Marquez à  $V$ rai tous les entiers de 2 jusqu'à n.
- Marquez à Faux tous les multiples de  $2$  sauf  $2$ .
- A partir de 3, répétez les deux points suivants et arrêtez-vous dès que  $n/2$  est atteint (ou mieux : la racine carrée de  $n$ ) :
	- 1. Repérez le premier entier *impair*  $k$  encore présent.
	- 2. Marquez à Faux tous ses multiples sauf  $k$ .

Ce qui reste est la liste des nombres premiers jusqu'à  $n$ .

## **Exemple**

Considérons l'applet de WIKIPÉDIA :

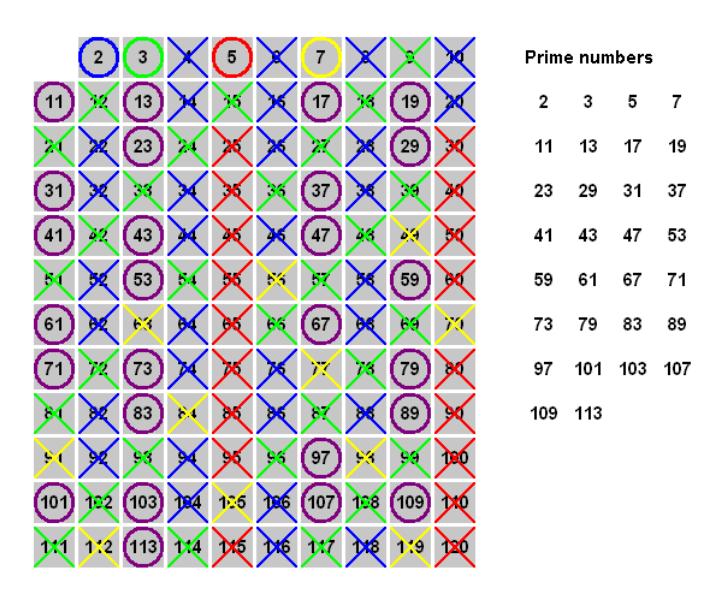

Pour obtenir les nombres premiers inférieurs à 120 :

<span id="page-1-2"></span><sup>1.</sup> Mathématicien et philosophe, connu pour ses travaux en arithmétique et en géométrie, ERATOS-THÈNE vécut au III<sup>e</sup> siècle avant J.C. à Alexandrie.

- Barrez tous les multiples de 2 (donc 4, 6, 8, etc., 118, 120)
- Puis tous les multiples de  $3$  (donc 6, 9, 12, etc., 117, 120)
- $\bullet$  Puis tous les multiples de 5 (donc 10, 15, 20, etc., 115, 120)
- Puis tous les multiples de  $7$  (donc 14, 21, 28, etc., 112, 119)
- Et s'arrêter à 11 car  $11^2 = 121 > 120$ .

L'entier 84 est barré trois fois puisque 84 a trois facteurs premiers  $\leq 11$  (à savoir 2, 3 et 7). Ces qui reste (les non barrés) est la liste des entiers premiers inférieurs à 120.

## Analyse

On utilise un tableau unidimensionnel de booléens de taille  $n + 1$ , où on fait en sorte que l'élément à l'indice *i* soit égal à Vrai si i est premier. Ni l'entier 0, ni l'entier 1 (tous les nombres en sont ses multiples) ne sont premiers. Les calculs seront donc exécutés à partir de 2.

Au départ, tous les éléments du tableau sont initialisés à Vrai sauf pour les deux premiers éléments initialisés à Faux. Dans le traitement itératif, les nombres non premiers seront supprimés au fur et à mesure. Pour ce faire, pour tout *i* de 2 jusqu'à  $\sqrt{n}$  (*i*  $\leq \sqrt{n} \Leftrightarrow$  $i \times i \leq n$ ), si l'élément à l'indice *i* est premier alors on supprime les multiples de *i* (cette ´etape n´ecessite une nouvelle variable correspondant `a ces multiples).

Cette suppression commence à partir de  $i^2$  car les multiples de *i* strictement inférieurs à *i*<sup>2</sup> ont été supprimés dans les itérations précédentes. Effectivement, tous les multiples de *i* sont :  $2 \times i$ ,  $3 \times i$ , ...,  $(i-1) \times i$ ,  $i^2$ ,  $(i+1) \times i$ , ... (sans dépasser *n* et sans inclure, au début, le nombre couramment analysé, *i*, car il est premier). Mais la valeur  $2 \times i$  est aussi un multiple de 2, déjà éliminé à l'étape de suppression des multiples de 2, la valeur  $3 \times i$  est aussi un multiple de 3 déjà éliminé à l'étape de suppression des multiples de 3, etc. Le plus petit multiple qui n'a pas été supprimé dans les étapes précédentes, selon ce raisonnement, est *i* 2 .

En appliquant ce mécanisme, nous pouvons démontrer que l'opération de suppression peut être faite jusqu'à  $\sqrt{n}$ , car dans l'ensemble de multiples,  $i^2 \leq n$ , donc  $i \leq \sqrt{n}$ .

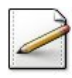

 $(1 point)$  Définissez la constante CMAX=100000 (nombre maximum de valeurs d'un crible) puis le type Crible comme étant un tableau de CMAX booléens.

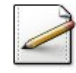

(1 point) Écrivez une procédure initialiserCrible(c,n) qui initialise à Vrai les éléments d'un Crible c[..n]. Par défaut tous les nombres sont premiers. Marquez à  $F_{\text{aux}}$ , les entiers 0 et 1.

## **Solution Paramètres**

Entrants : L'entier n Sortants : Le Crible c

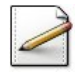

(1 point) Écrivez une procédure eliminerCrible(c,n,k) qui marque à Faux tous les multiples successifs de  $\mathsf{k}$  (entier), à savoir  $2k, 3k...$ , dans un Crible c[..n].

## **Solution Paramètres**

Entrants : Les entiers n et k Modifiés : Le Crible c

### Solution simple

Les multiples de *k* étant  $2k, 3k...$ , donc on commence par  $k + k$  et on incrémente *k* de *k* à chaque tour de boucle.

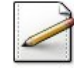

(1 point) Ecrivez une fonction suivantImpair(c,n,k) qui recherche et renvoie le suivant impair non marqué de k (entier impair) dans un Crible c[..n], et qui renvoie −1 s'il n'existe pas (ce qui marquera la fin de la recherche).

### Solution simple

Le premier entier impair *j* qui suit  $k$  est  $k+2$ . Tant qu'il est inférieur ou égal à *n* et que  $c[j]$  est Faux, on passe à l'entier impair suivant en incrémentant *j* de 2. A la sortie de la boucle, si *j* est plus grand que *n*, alors c'est fini, sinon c'est *j*.

# $\acute{\rm E}$ crivez le code sur cette partie...

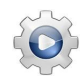

Validez vos définitions, procédures et fonction avec la solution.

```
Solution Python <sup>@[pgeratos.py]</sup>
def initialiserCrible(n):
   c = []for j in range(\emptyset, n+1):
     c \neq [True]
   c[0] = c[1] = Falsereturn c
def eliminerCrible(c,n,k):
   for j in range(k+k,n+1,k):
      c[j] = False
def suivantImpair(c,n,k):
   j = k + 2while (j \le n and not c[j]):
      j += 2
   return j if (j \le n) else -1
```
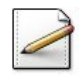

(1 point) Écrivez une procédure eratosCrible(c,n) qui calcule les nombres premiers compris entre 1 et n dans un Crible c. La procédure comporte trois parties :

- $\bullet$  L'initialisation par appel de la procédure initialiserCrible.
- L'élimination (procédure eliminerCrible) de tous les multiples de  $2$  (2 est le plus petit nombre premier).
- L'élimination de tous les multiples successifs de chaque entier **impair** en commen-¸cant par le plus petit 3.

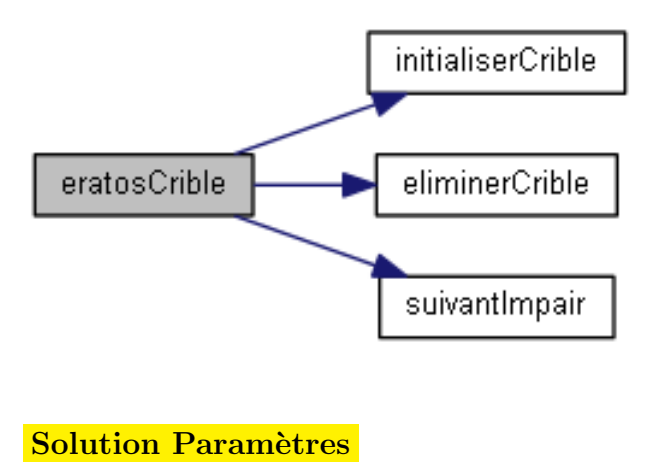

Entrants : L'entier n Sortants : Le Crible c

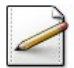

De même, écrivez une procédure eratosCrible2(c,n) qui calcule les nombres premiers compris entre 1 et n dans un Crible c comme suit :

 $\bullet$  L'initialisation par appel de la procédure initialiserCrible.

- L'élimination (procédure eliminerCrible) de tous les multiples de  $2/2$  est le plus petit nombre premier).
- L'élimination de tous les multiples successifs des entiers **impairs**  $\kappa$  non encore traités à partir de 3 tant que la racine carrée de  $n$  n'est pas atteinte.

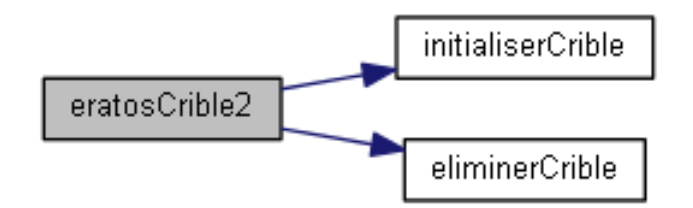

Aide simple

Plutôt que d'utiliser  $k \leq$ √  $\overline{n}$ , écrivez  $k * k \leq n$ .

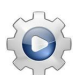

Validez vos procédures avec la solution.

```
Solution Python <sup>@[pgeratos.py]</sup>
def eratosCrible(n):
  c = initialiserCrible(n)
  eliminerCrible(c, n, 2)
  ndiv2 = n \t 1/2k = 3while (k != -1):
      eliminerCrible(c, n, k)
      k = suivantImpair(c, ndiv2, k)
  return c
def eratosCrible2(n):
  c = initialiserCrible(n)eliminerCrible(c, n, 2)
  k = 3while (k*k \le n):
      if (c[k]):
         eliminerCrible(c, n, k)
   return c
```
## <span id="page-6-0"></span>1.2 Liste des nombres premiers (4 points)

Ce problème détermine la liste des nombres premiers inférieurs à un entier naturel donné. (Pour 100000, il y a  $9592$  entiers premiers.) Il utilise la procédure eratosCrible.

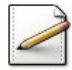

 $(1 point)$  Définissez la constante TMAX=1000 (nombre maximum de valeurs dans une liste), éventuellement le type ITableau comme étant un tableau d'entiers d'au plus TMAX entiers, puis le type IListe comme étant une structure contenant :

- Un ITableau contenant les valeurs.
- Un entier taille du nombre d'éléments effectifs dans le ITableau.

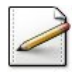

(0.5 point) Écrivez une procédure initialiserListe(lt) qui initialise une IListe 1t à la liste vide (aucun élément, à savoir sa taille est nulle).

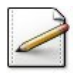

 $(1 point)$  Ecrivez une procédure ajouterElement(lt,valeur) qui ajoute une valeur valeur  $(\text{entier})$  dans une IListe 1t (à la suite de ceux déjà présents).

## Solution simple

On ajoute la valeur dans le tableau des éléments de la IListe et on incrémente sa taille.

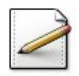

(1 point) Ecrivez une procédure creerListeNP(n, lt) qui crée la liste des entiers premiers inférieurs ou égaux à n dans une IListe 1t.

### Solution simple

On crée d'abord le crible par appel à la procédure eratosCrible : si c[k] est resté à Vrai alors k est premier. D'où, on initialise d'abord 1t à la liste vide (procédure initialiserListe) (1t est sortant) puis on traverse le Crible c et on ajoute à 1t tous les éléments k qui sont restés à Vrai dans c (c.-à.-d. si c[k] alors ajouterListe(lt,k)).

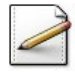

<span id="page-7-0"></span> $(0.5 \text{ point})$  Écrivez une procédure afficherListe(1t) qui affiche les valeurs du tableau d'une IListe lt.

## 1.3 Programme (1 point)

 $(1 \text{ point})$  Ecrivez un script qui saisit un entier (supposé positif et inférieur à  $CMAX$ ) puis calcule et affiche la liste des nombres premiers qui sont inférieurs ou égaux à cet entier.

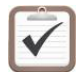

Testez. Exemple d'exécution :

Entier dans [1..99999]? 120 2 3 5 7 11 13 17 19 23 29 31 37 41 43 47 53 59 61 67 71 73 79 83 89 97 101 103 107 109 113

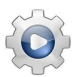

Validez votre script avec la solution.

## Ecrivez le code sur cette partie... ´

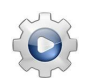

Validez votre procédure avec la solution.

```
Solution Python <sup>@[pgeratos.py]</sup>
n = saisieEntier(1,CMAX-1)
cb = eratosCrible(n)for k in range(0, n+1):
   if (cb[k]):print(k, " " , sep=" " ,end="")print()
```
## <span id="page-8-0"></span>1.4 Analyse mathématique

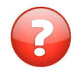

Prouvez qu'il est inutile d'étudier les entiers *j* marqués c.-à-d. si *j* n'est plus premier alors tous ses multiples auront déjà été supprimés.

### Solution simple

Si *j* est marqué alors *j* n'est pas premier car il peut s'écrire  $j = k p$  avec  $1 < k$  et  $p < j$ donc *j* est multiple de *k* (également de *p*). Tous les multiples de *j* sont aussi multiples de  $k$ . Comme  $k$  est inférieur à  $j$ , tous ses multiples sont déjà marqués.

Prouvez que le premier multiple de *j* à marquer est  $j^2$  c.-à-d. les multiples  $2j, 3j, \ldots$  ont déjà été supprimés.

### Solution simple

Les multiples de *j* s'écrivent  $2j$ ,  $3j$ , ...,  $k j$ . Or  $k j$  est un multiple de  $k$  et de *j* donc si  $k < j$  alors  $k j$  est déjà marqué donc  $j^2$  est le premier multiple de *j*.

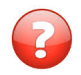

Déduisez une version  $eratosOptm(c, n)$  optimisée.

### Solution simple

Les nombres non marqués qui restent sont exactement les nombres premiers au plus  $\gamma$ égaux à  $n :$  en effet, les nombres marqués sont des multiples d'un de leurs prédécesseurs, et ne sont donc pas premiers, et aucun des nombres non marqués ne saurait être non premier, car il serait alors un multiple d'un de ses prédécesseurs, et aurait été marqué. De plus, il est inutile de poursuivre le marquage à partir du premier nombre non marqué  $k > \sqrt{n}$ : en effet, un premier nombre non marqué n'étant divisible par aucun de ses prédécesseurs est nécessairement premier, ses multiples par un de ses prédécesseurs ont tous été marqués (en tant que multiple d'un diviseur premier d'un prédécesseur), et par conséquent, son premier multiple non marqué est  $k^2 > n$  : il n'y a donc plus de marquage possible.

## 1.5 Spirale du crible

### <span id="page-9-0"></span>Définition

On appelle la *n*-spirale des nombres premiers, dite aussi Spirale d'ULAM, la spirale des nombres  $1$  à  $n$  (fig. de gauche) où on affiche un point si le nombre est premier et rien sinon (fig. de droite)

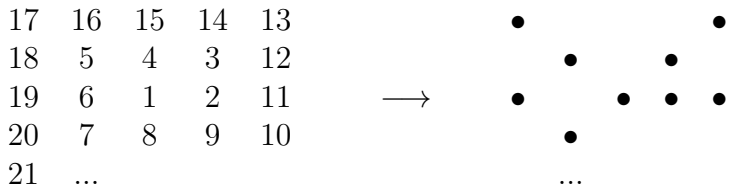

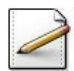

Écrivez une fonction  $\text{tracerSpirale}(c,n)$  qui génère la spirale d'ULAM issu d'un Crible c[..n].

## Aide simple

Vérifiez que les droites  $x + y$ ,  $x + y - 1$  et  $x - y$  déterminent les quatre régions où dans chacune il convient de faire :

- $+x$  quand  $(x y \ge 0 \text{ et } x + y 1 < 0)$
- $\leftrightarrow$  *y* quand  $(x + y 1 > 0 \text{ et } x y > 0)$
- $-x$  quand  $(x y \le 0 \text{ et } x + y > 0)$
- $-y$  quand  $(x + y \le 0 \text{ et } -x y < 0)$

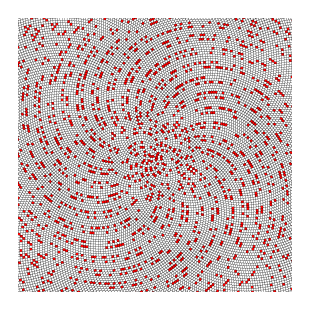

# <span id="page-9-1"></span>2 Références générales

Comprend [Chappelier-CPP1 :c2 :ex9], [Chaty-PG1 :c7 :ex6], [Engel-AL1 :c2 :xm04], [Felea-PG1 :c3 :ex67], [Maunoury-AL1 :c7 :ex16]  $\blacksquare$